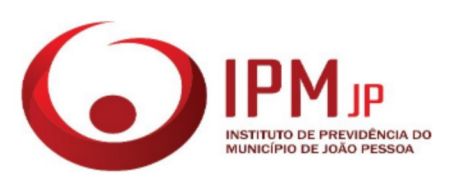

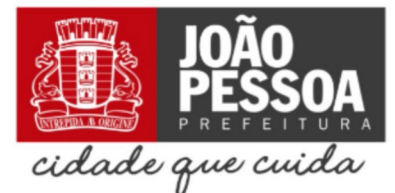

## PREFEITURA MUNICIPAL DE JOÃO PESSOA **INSTITUTO DE PREVIDÊNCIA DO MUNICÍPIO DE JOÃO PESSOA** ATA DA 4ª REUNIÃO ORDINÁRIA DO CONSELHO PREVIDENCIÁRIO DE 2023

Ao quinto dia do mês de dezembro de dois mil e vinte e três, às dez e trinta horas da manhã, os membros do conselho previdenciário do Instituto de Previdência do Município de João Pessoa, na sede do Instituto de Previdência do Município -IPMJP, situado na rua Engenheiro Clodoaldo Gouveia, 166, Centro, João Pessoa, como autorizado pelo Regimento Interno, reuniram-se para discutir, deliberar e aprovar os seguintes da pauta: Apreciação e Aprovação da Política de Investimentos do exercício 2024; Resultado da Auditoria Anual de Supervisão do Pró Gestão do exercício 2023. Tendo sido enviado por e-mail para análise antecipada os documentos que seriam debatidos nessa reunião, com registro da existência do quórum regimental necessário, constatada a presença dos conselheiros abaixo assinalados se deu por aberta a reunião; registrou-se, ainda, a presença dos servidores do IPMJP convocados na condição de convidados, a saber: O Gestor de Recursos do FUNPRE, Sr. João Carlos de Oliveira Leão, o Sr. Ayrton Ciraulo Neto, Gerente do FUNPRE, convocado para secretariar a reunião. Inicialmente, o Sr. João Leão deu as boas-vindas aos Conselheiros ratificando a pauta convocatória, em seguida, passou a palavra a Superintendente e Presidente do Conselho, que iniciou a apresentação traçando breve conceitos sobre política de investimentos, meta e estudo atuarial. Apresentou a meta atuarial a ser buscada para 2024, no montante de IPCA+ 5,13% perfazendo um montante total de aproximadamente 9% dada as projeções de IPCA para 2024. Discorreu ainda sobre o censo previdenciário bem como a necessidade de provisionar recursos tendo como norte o cumprimento da meta atuarial. Passada a palavra para o Sr. João Leão, este discorreu sobre o panorama econômico dos cenários nacional e internacional e o quanto estes influenciam nos indicadores econômicos e na construção da política de investimentos. Apresentou aos conselheiros os percentuais de liquidez do patrimônio do fundo para diferentes períodos, associando tais prazos às necessidades de recursos provisionadas pela ALM. Em seguida apresentou, juntamente com a Superintendente, uma tabela comparativa das projeções estimadas na política de 2023 com as projeções estimadas para 2024. Destacaram a diminuição do percentual para aquisição de Fundos de Renda Fixa Referenciado 100% em Títulos

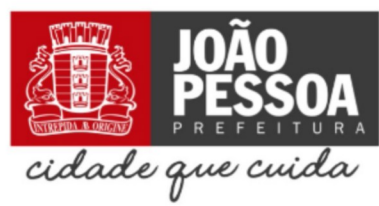

do Tesouro Nacional – Art. 7°, I, "b" e de ativos de Renda Variável e Fundos de Investimento em Ações – Art. 8°, I, para aumento da exposição e aquisição direta de Títulos do Tesouro Nacional -Art.. 7°, I, "a", levando em considerando consideração a possibilidade do corte de custos com taxas de administração, bem como o perfil conservador do Instituto e o cenário ainda favorável para aquisição direta de Títulos Públicos e o impacto dessa estratégia no retorno da meta atuarial.

Por fim, colocada à deliberação dos presentes os dados apresentados, disponibilizado espaço para manifestação ou esclarecimentos, os Conselheiros se deram por satisfeitos com as informações apresentadas e apenas questionaram sobre a destinação dos recursos contidos na carteira do fundo previdenciário. Em Resposta, a superintendente rememorou aos conselheiros acerca da segregação de massas que aconteceu em 2013, dividindo em dois fundos, o FUNPREV que contemplou os servidores ingressos na PMJP a partir do ano de 2010, caracterizando-se como fundo superavitário; e o FUNFIN, contemplando os servidores com ingresso até o ano de 2009, caracterizado pelo déficit financeiro, ou seja, necessita de aportes mensais da prefeitura para sua manutenção. Ratificou também que a totalidade dos recursos contidos no FUNPRE destinam-se unicamente aos custejo dos benefícios aos segurados do Fundo, e uma pequena porcentagem da arrecadação das contribuições previdenciárias, destina-se a administração do instituto conforme determinado pela legislação. Não havendo mais questionamentos, a Superintendente abriu votação para a aprovação da Politica de Investimentos de 2024, que fora prontamente aprovada em sua totalidade por todos os membros do Conselho Previdenciário que não se opuseram a nenhum item. A superintendente finalizou a reunião com os agradecimentos e o Sr. Ayrton Ciraulo, na condição de secretário, evidenciou toda a pauta apreciada e ficou decidido que a ata da reunião seria enviada por 1DOC para assinatura de todos.

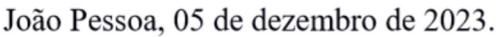

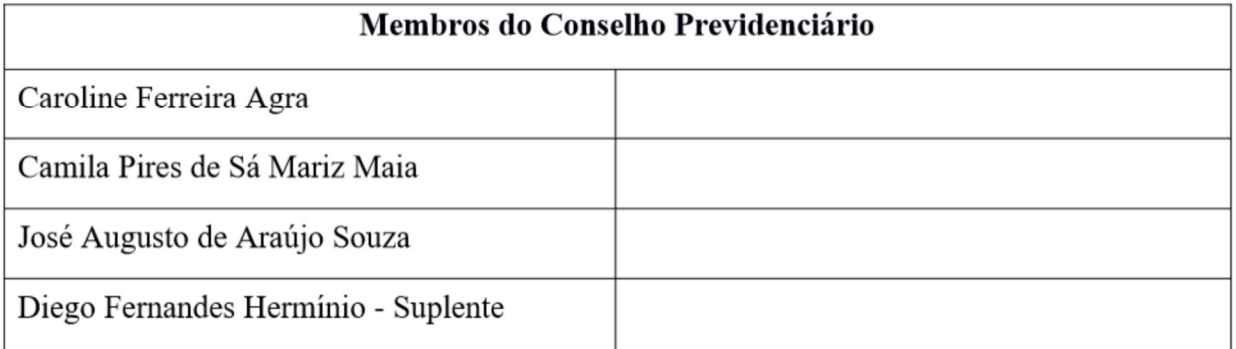

Av. Eng. Clodoaldo Gouveia, nº 166, Centro João Pessoa -PB. CEP: 58.013-370. CNPJ: 40955403/0001-09 | Fone: (83)3222-1005

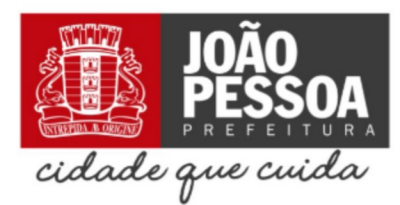

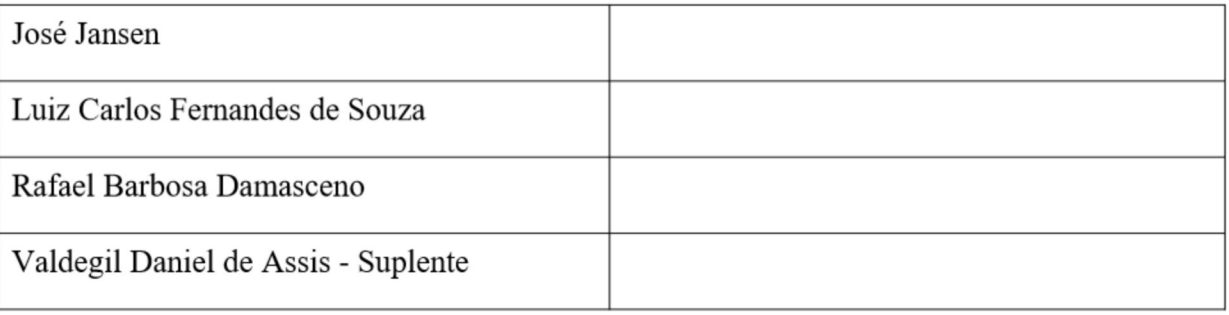

Assinado por 8 pessoas: DIEGO FERNANDES HERMINIO, CAROLINE FERREIRA AGRA, JOSE AUGUSTO DE ARAUJO SOUZA, VALDEGIL DANIEL DE ASSIS, JOSE JANSEN, LUIZ CARLOS FERNANDES DE SOUSA,

Av. Eng. Clodoaldo Gouveia, nº 166, Centro João Pessoa -PB. CEP: 58.013-370. CNPJ: 40955403/0001-09 | Fone: (83)3222-1005

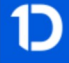

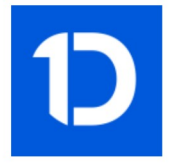

## **VERIFICAÇÃO DAS ASSINATURAS**

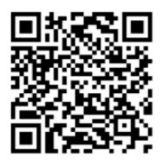

## Código para verificação: 997B-6251-F785-E33E

## Este documento foi assinado digitalmente pelos seguintes signatários nas datas indicadas:

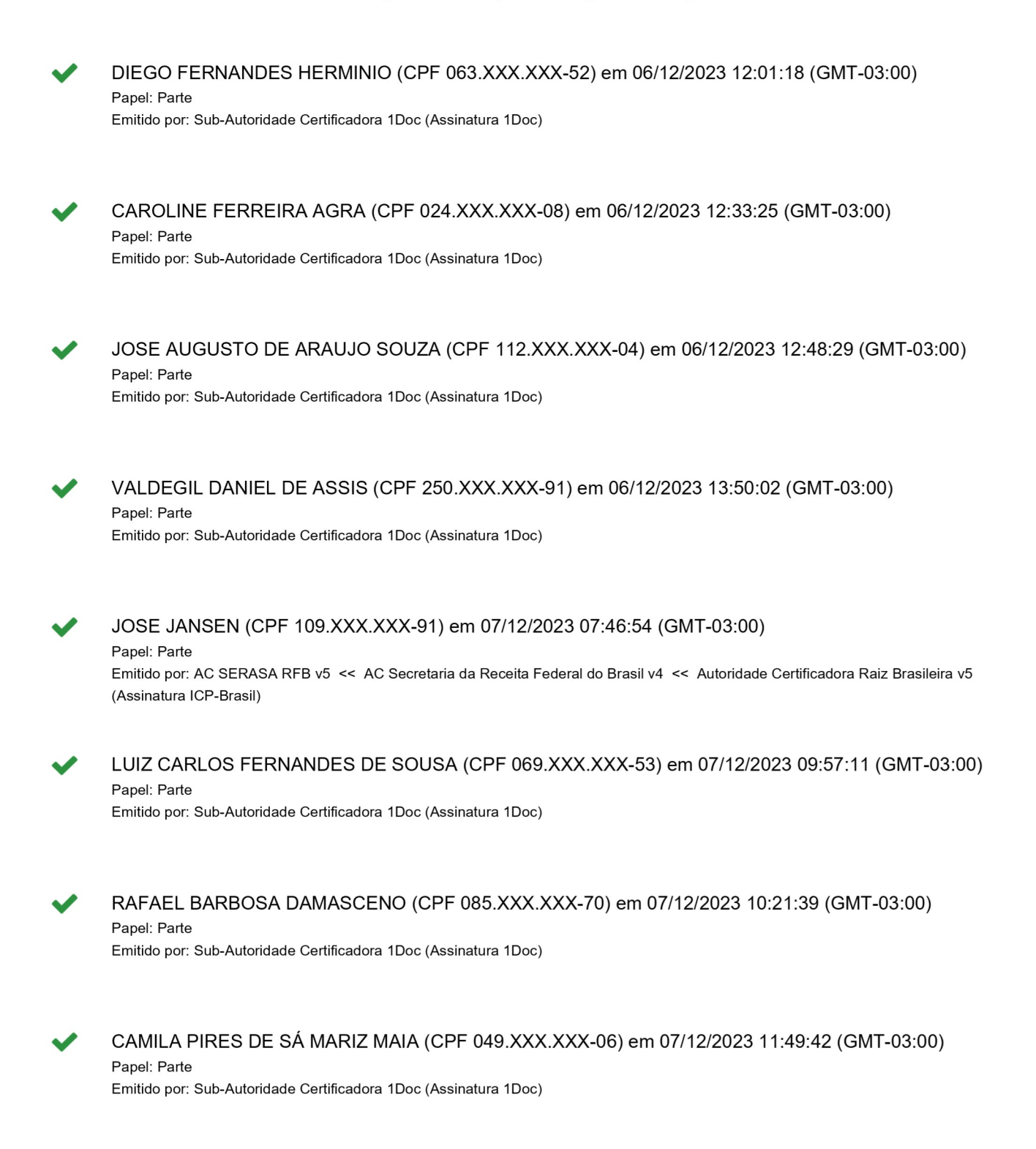

Para verificar a validade das assinaturas, acesse a Central de Verificação por meio do link:

https://joaopessoa.1doc.com.br/verificacao/997B-6251-F785-E33E